## **Update a Person**

If you have the appropriate permissions, you can follow these steps to locate and update a person's record in **dash**.

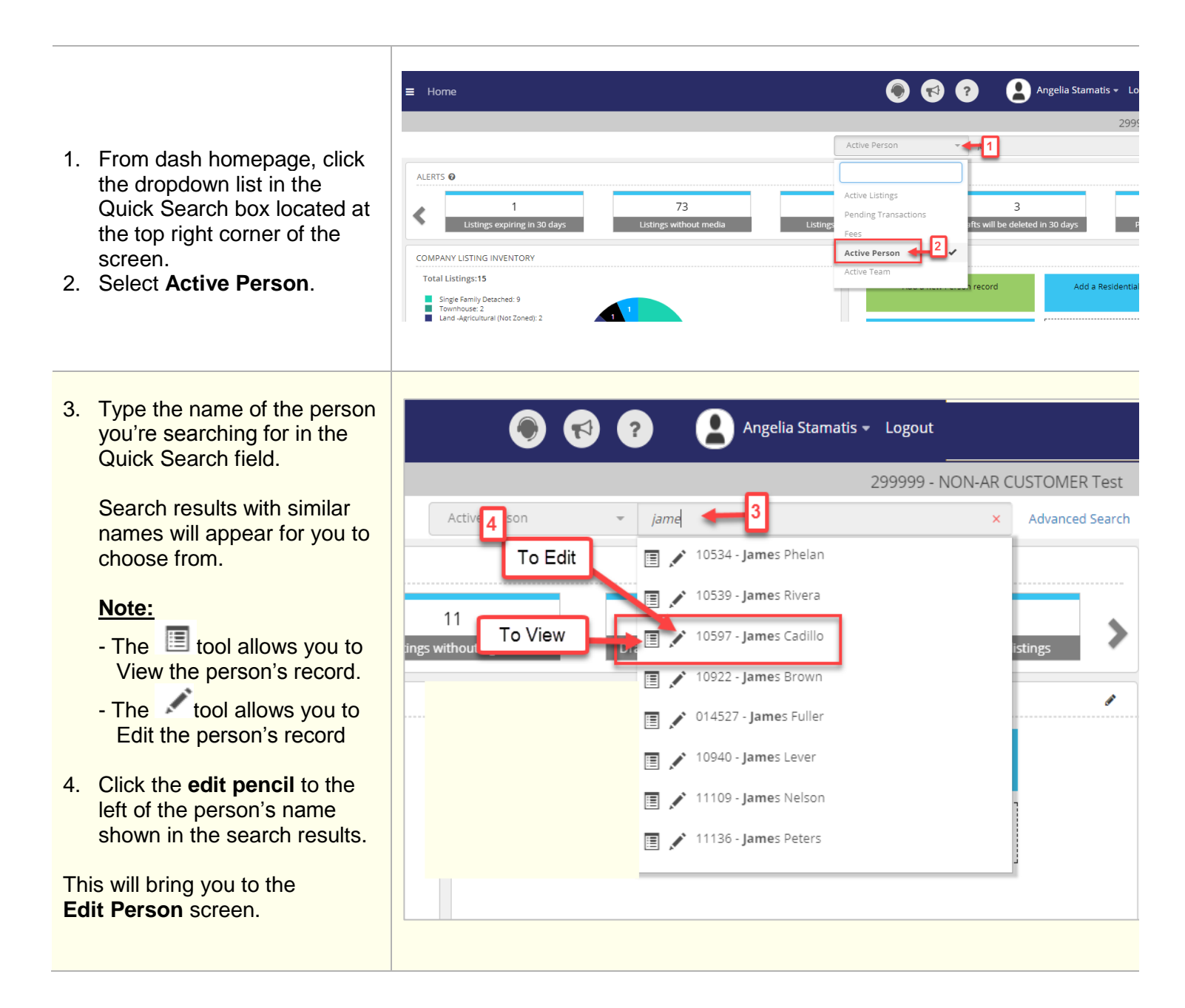

I

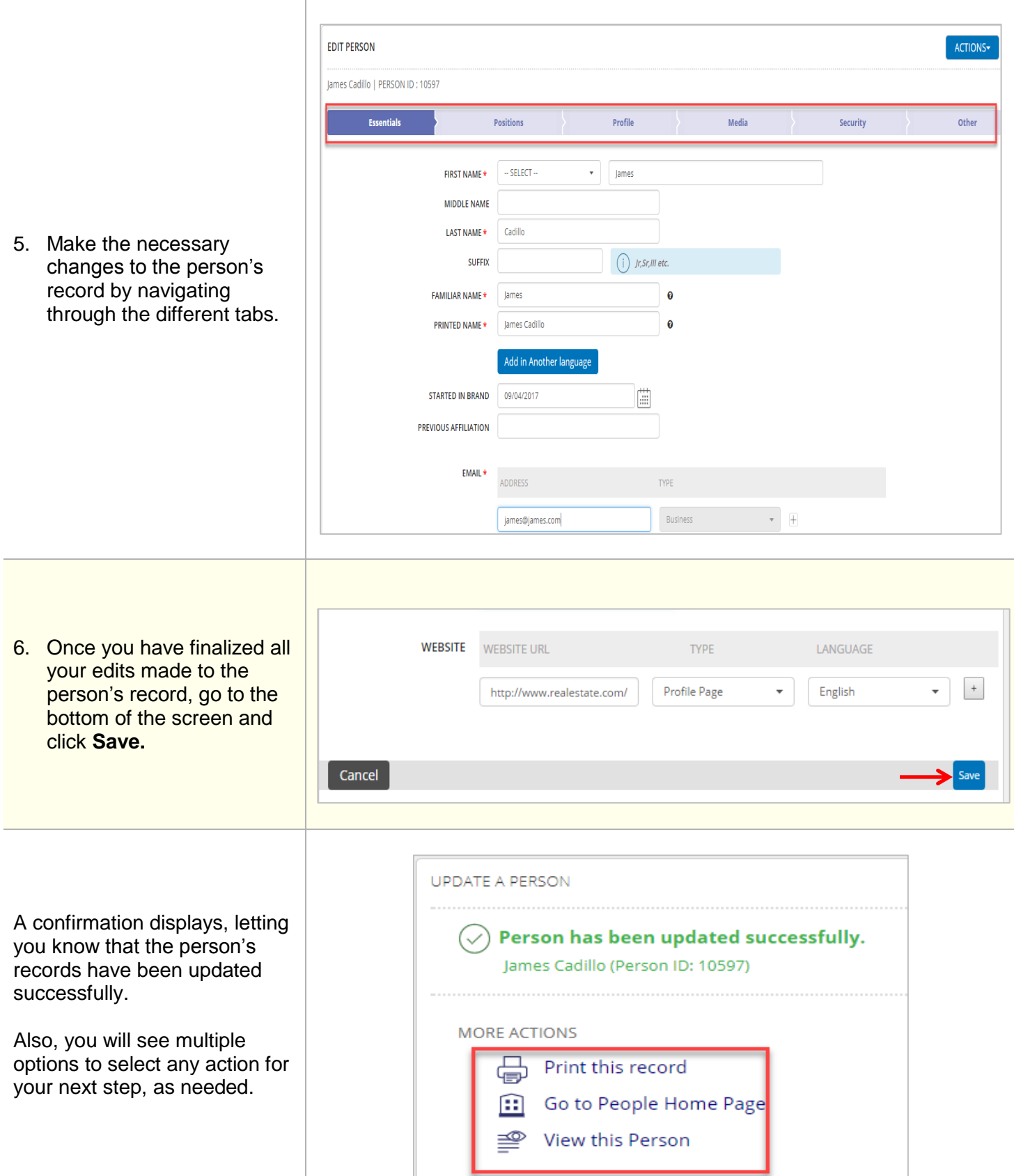